# **Hadoop Version Control System**

### **Table of contents**

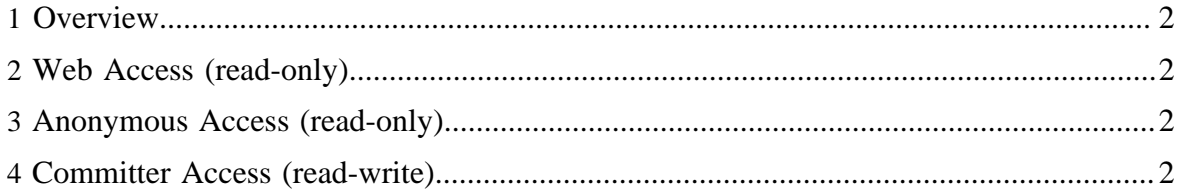

#### <span id="page-1-0"></span>**1 Overview**

The Hadoop source code resides in the Apache [Subversion \(SVN\)](http://subversion.tigris.org/) repository. The commandline SVN client can be obtained [here.](http://subversion.tigris.org/project_packages.html) The TortoiseSVN GUI client for Windows can be obtained [here.](http://tortoisesvn.tigris.org/) There are also SVN plugins available for both [Eclipse](http://subclipse.tigris.org/) and [IntelliJ IDEA.](http://svnup.tigris.org/)

# <span id="page-1-1"></span>**2 Web Access (read-only)**

The source code can be browsed via the Web at [http://svn.apache.org/viewcvs.cgi/hadoop/](http://svn.apache.org/viewcvs.cgi/hadoop/common/trunk/) [common/trunk/](http://svn.apache.org/viewcvs.cgi/hadoop/common/trunk/). No SVN client software is required.

## <span id="page-1-2"></span>**3 Anonymous Access (read-only)**

The SVN URL for anonymous users is [http://svn.apache.org/repos/asf/hadoop/common/](http://svn.apache.org/repos/asf/hadoop/common/trunk/) [trunk/.](http://svn.apache.org/repos/asf/hadoop/common/trunk/) Instructions for anonymous SVN access are [here.](http://www.apache.org/dev/version-control.html#anon-svn)

### <span id="page-1-3"></span>**4 Committer Access (read-write)**

The SVN URL for committers is [https://svn.apache.org/repos/asf/hadoop/common/trunk/.](https://svn.apache.org/repos/asf/hadoop/common/trunk/) Instructions for committer SVN access are [here.](http://www.apache.org/dev/version-control.html#https-svn)